Manual Install Virtuemart Joomla
>>CLICK HERE<<<</p>

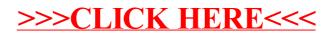